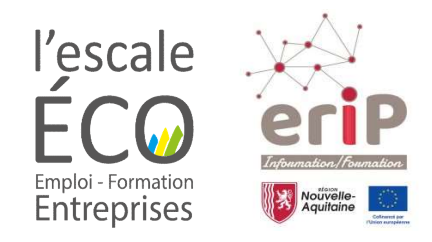

## **Demandez** le programme!

## SUR INSCRIPTION au 05 58 70 06 96

escaleeco@cc-macs.org Plus d'infos @ cc-macs.org

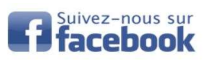

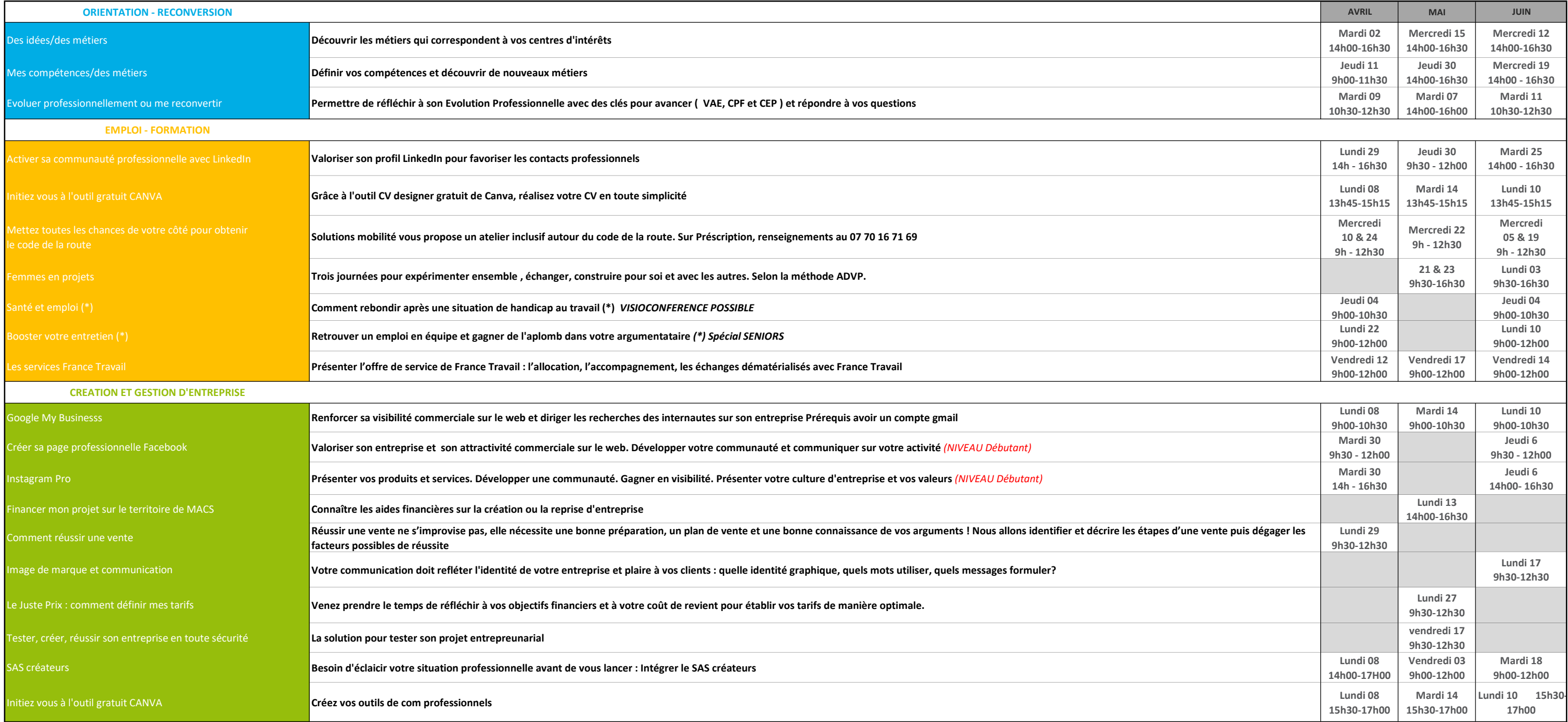

Ateliers 100% gratuits et animés par :

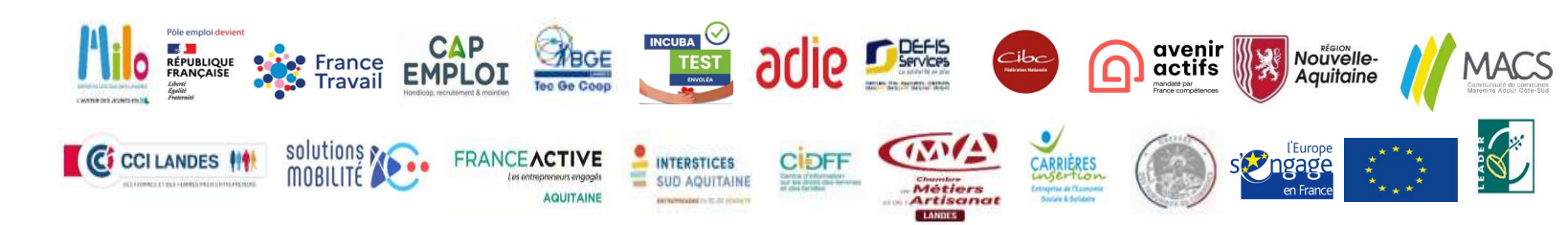

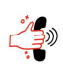